# APA 7<sup>th</sup> Edition Ouick Guide

# **How do I format the paper?**

- Use 1" margins.
- Double-space the entire paper.
- Provide a page number in top right corner of the header (#1 starts on title page).
- Do not include a running head of any kind on the title page or the essay (for a student paper).
- Include a title page, but also provide the title at the top of the first page of the text, centered and bold.

## **How do I format my title page?**

Page one is a title page. Everything should be centered. Start with the title 3 or 4 double-spaced lines down the page. Include the following:

- Title (bold, all major words capitalized)
- [blank double-spaced line]
- Your name
- Affiliated Department, Institution
- Course #: Course Name
- Instructor Name
- Assignment Due Date

*Note: this is the format for a student paper. There is a separate title page format for professional papers.*

## **How do I structure my in-text citations?**

#### **The Three Key Elements of In-Text Citations:**

- 1. The author's last name Example: Jones 2. The year of publication Example: (2019)
- 3. The specific location Example: pp. 223-224

*For direct quotes, the specific location is REQUIRED in your in-text citation.*

*For paraphrases and summaries the specific location is optional but encouraged in your in-text citation*

## **Two Ways to Cite in the Text:**

 **Parenthetical** - Provide the author, date, and (if applicable) specific location in a parenthetical at the end of the sentence.

Example (paraphrase): Research shows that the more a stranger looks like us, the more likely we are to remember his or her face (Hertz, 2018, p. 34).

 **Narrative** - Incorporate the author into your text. Give the date in a parenthetical after the author's name. Provide the specific location (if applicable) at the end of the sentence. Example (paraphrase): Hertz (2018) found that the more a stranger looks like us, the

more likely we are to remember his or her face (p. 34).

## **How do I format my references page?**

- Include a separate references page at the end of your paper
- Write "References" bold and center at the top
- List all sources used in your paper
- Order alphabetically
- Double-space
- Use hanging-indentation (indent every line but the  $1<sup>st</sup>$  of each entry)

The Writing Center – Smith Vidal Literacy and Language Center – MLK 204 – 301-860-3720 Updated 2/27/2020

#### **The Four Key Elements in Every Reference**

- 1. Author Who is responsible for this work?
- 2. Date When was this work published?
- 3. Title What is this work called?
- 4. Source Where can I retrieve it?

*Use periods BETWEEN each element. Use commas (or occasionally parentheses) to separate items WITHIN each element.*

#### **Book with One Author:**

Jones, B. (2012). *Just checking in: How the rise of social media has brought about a cultural demand for social informativeness*. Red Hen Press.

#### **Book with Multiple Authors (up to 20 authors):**

Neely, S., & Giddens, G. (2013). *First impressions*. Norton.

Kuhultz, S., Lochart, G., & Mathews D. M. (2016). *The evolution of the farm-to-table movement*. Pearson Press.

#### **Journal Article:**

Johnson, F. & Thornton H. (2018). The next generation of social media. *Journal of Sociology,*  5(2), pp.121-139.

#### **Webpage:**

Maltby, K. (2019, July 15). *Scarlett Johansson is right about one thing*. CNN. https://www.cnn.com/2019/07/15/opinions/scarlett-johansson-casting-controversymaltby/index.html

#### **What if some of these elements are missing?**

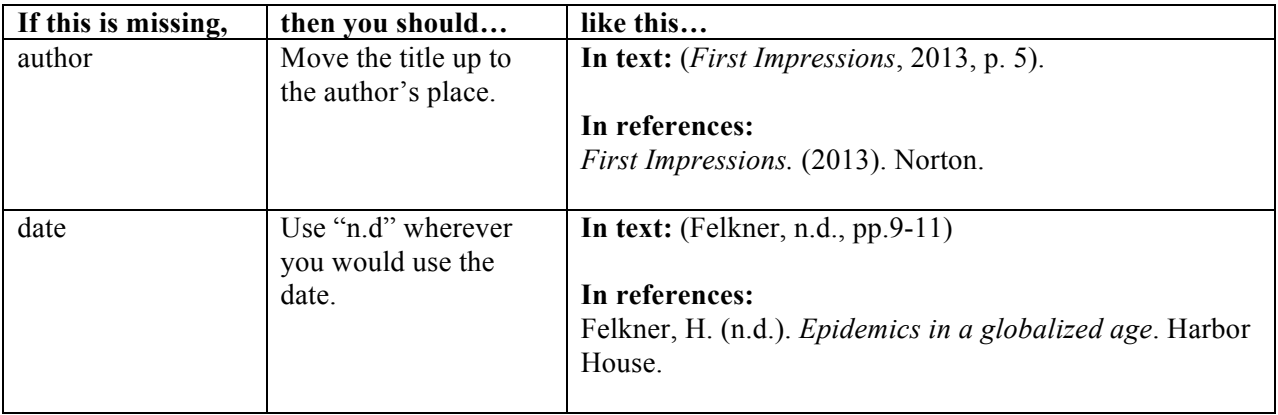

## **Couldn't find the answer here? Find out more apastyle.apa.org.**

The Writing Center – Smith Vidal Literacy and Language Center – MLK 204 – 301-860-3720 Updated 2/27/2020